Using Natural Language Processing to Perform Spatial Searches of Open Street Map Features In ArcGIS

> Faculty Advisors: Dr. Alex Klippel Dr. Jan Wallgrün

> > Gary Huffman grh145@psu.edu

### Presentation Overview

- Problem Overview
- Search Using ArcGIS Desktop "Out of the box"
- Open Street Map
- Natural Language Processing
- Spatial Language and Spatial Representations
- Proposed System Architecture and Implementation
- Next Steps and Follow-on Work

# Problem Overview

#### Motivation

- Limitations of search in ArcGIS Desktop
	- SQL-based -- RDBMS and shapefiles
	- Slow with large databases
- Pervasiveness of Open Street Map
	- Lots of data
	- Contains places of interest that are not available in other data sets
	- Increasing popularity: Apple iPhoto & Four Square
	- Basemap option in ArcGIS Desktop (yet no search)
- User familiarity with natural language search

#### **Objective**

- I will integrate aspects of Natural Language Processing into ArcGIS to search Open Street Map data
	- Spatial Search and Topological Relationships
	- Attribute Search

# Search Using ArcGIS Desktop

### • Select by Attribute

- Users construct SQL statements
- Requires basic understanding of database schema and SQL
- Use of 'like' in query gets close matches

### • Find

- Fuzzy search
- Inflexible (Starbucks != starbucks)
- Slow with large datasets

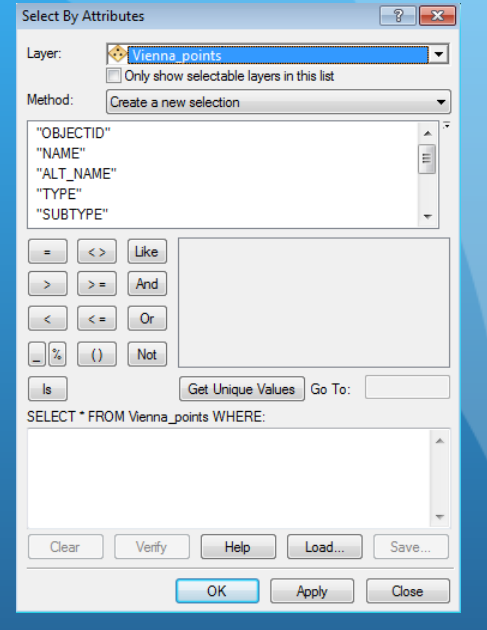

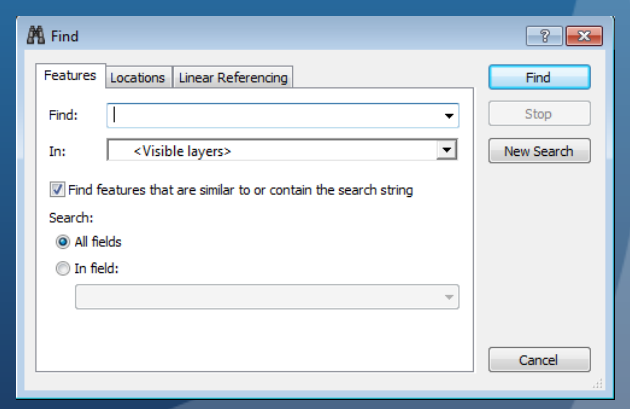

# Search Using ArcGIS Desktop

### • Select by Location

- Spatial and topological relationships
	- Containment (In/On)
	- Intersection
	- Equality
	- Nearby (Proximity distance)
- Specify source and target layers
- Features selected beforehand
- Differences and meanings of the spatial selection methods

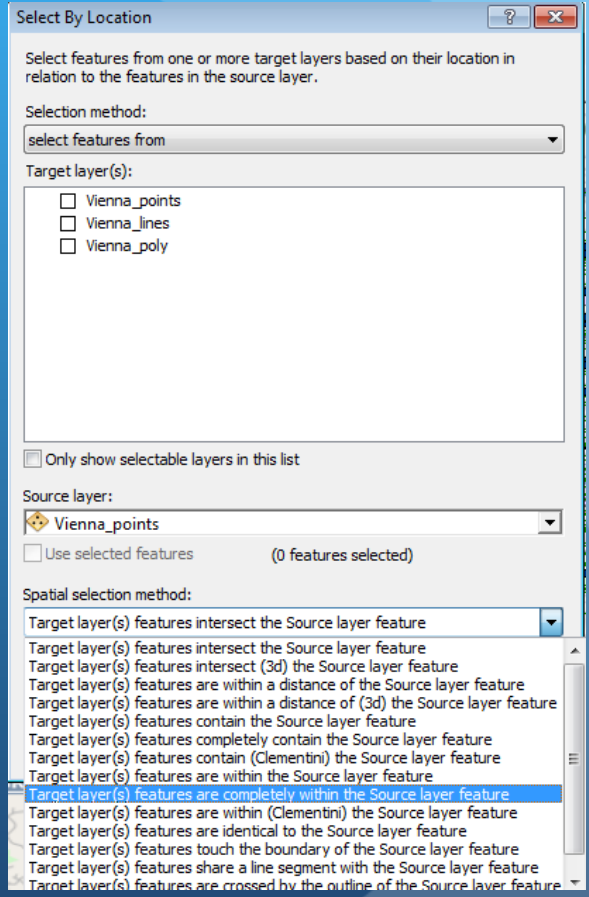

# Open Street Map

- The Wikipedia of geospatial information
- User contributed and moderated data
- Roughly 21GB of compressed XML formatted geospatial data
	- Nodes (Points)
	- Ways (Lines and Polygons)
	- Relations (Lines and Polygons)
- On-line search interface (Nominatim) and a Web Service API
- Available as a basemap layer in ArcGIS Desktop
	- All or nothing
	- Cannot search the basemap
- Available on-line at [www.openstreetmap.org](http://www.openstreetmap.org)

# Natural Language Processing

- Natural language It's how humans talk
	- We say: "Where are the Starbucks in Vienna?"
	- We don't say: "Select \* where Name = 'Starbucks' and City = 'Vienna' and State = 'VA'"
- Natural Language Processing
	- Part computer science, part linguistics
	- Goal is to get computers to understand human language
	- Non-trivial problem
		- **•** Reading
			- Noun as in "He gave a reading."
			- Verb as in "I was reading earlier today."
			- Proper noun (place name) as in "Reading, Pennsylvania"

# Natural Language Processing (cont.)

- NLP systems try to understand the linguistic, grammatical and semantic meaning inherent in language
	- Parts of Speech
	- Named Entities
	- **•** Parsing and Tokenization
- Consider the following statements that use the preposition IN:
	- The crack in the jar.
	- The flowers in the vase.
- Systems implementing NLP are all around us we use them daily
	- Spam/junk e-mail filter
	- Calendar events from e-mail messages
	- Internet search
		- How to repair Maytag dishwasher with leaky door?
	- Internet map searches for geographic information
		- Bing Maps Where are the Starbucks in Vienna?

# On-line Maps and Search

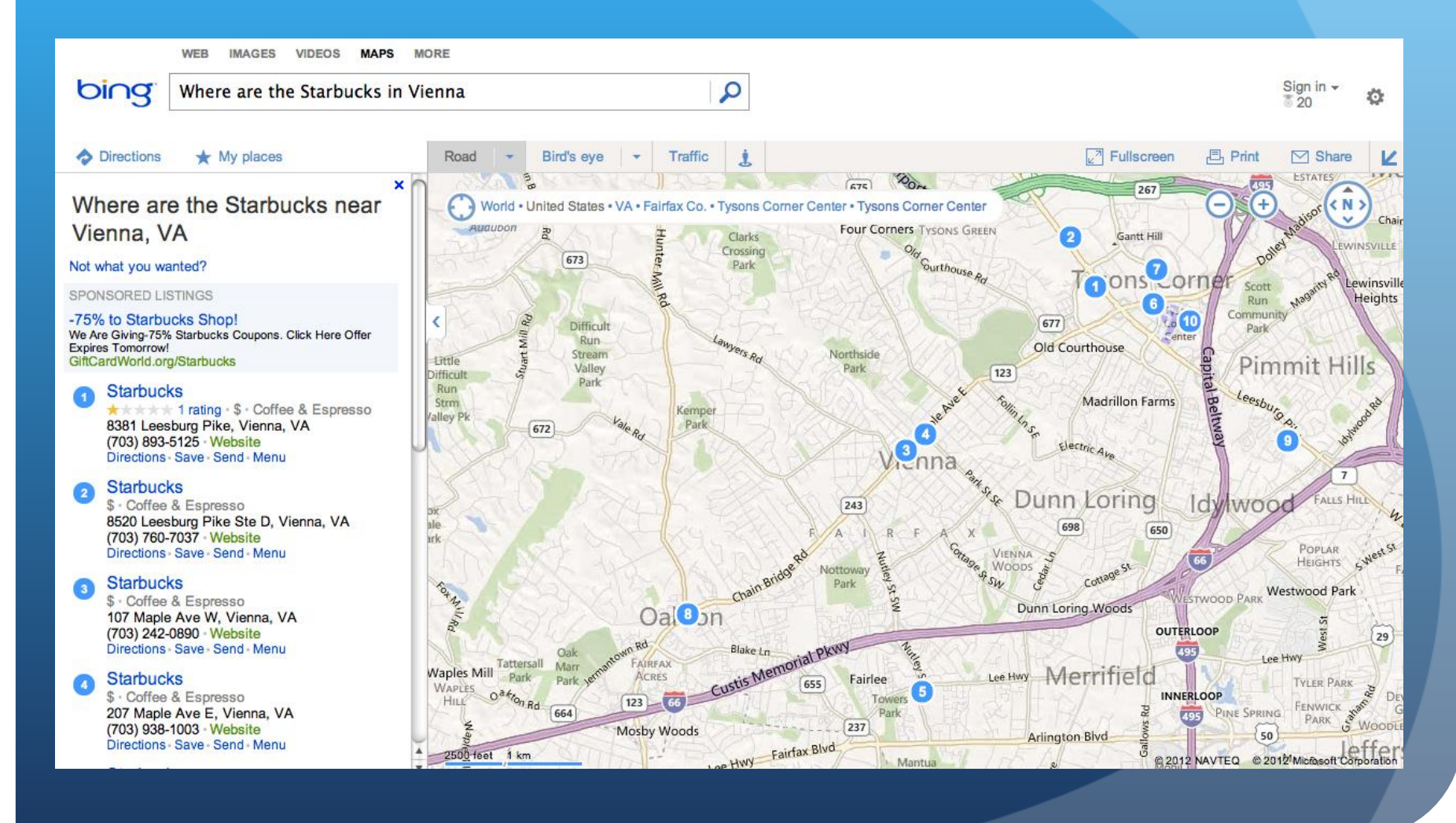

### Spatial Language and Spatial Representations

- How do we describe where things are in the world?
	- In language, often through the use of spatial prepositions
	- Where are the Starbucks *IN* Vienna?

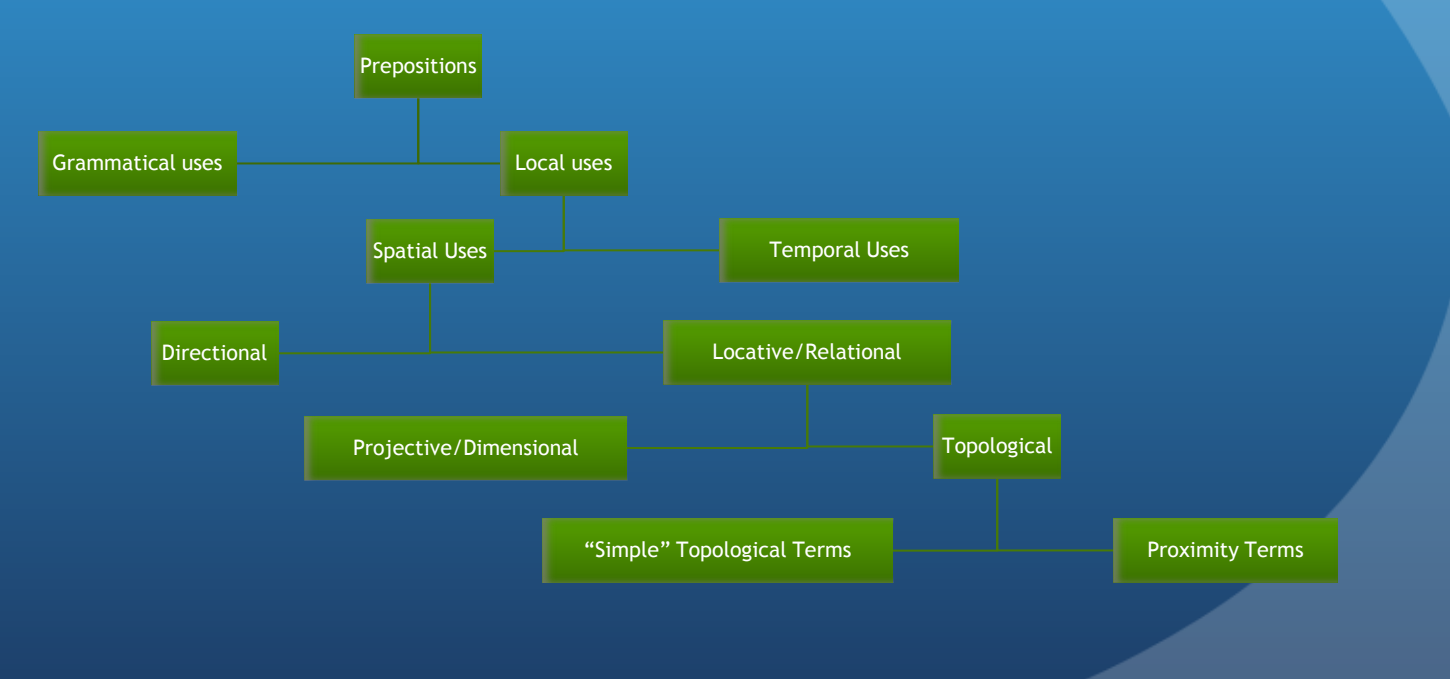

### Proposed System Functions

- Information Retrieval System
	- Ingest spatial data OSM Ingestion Tool
		- Load OSM XML data into a geodatabase
	- Index database Also part of OSM Ingestion Tool
		- Create index of searchable terms using Lucene Search Engine
	- Linguistically analyze query using NLP tools Linguistic Analyzer
		- Part of Speech (POS) Tagger
		- Named Entity Recognition (NER)
		- OSM Special Phrases Dictionary
	- Search data Search Engine
		- Attribute query
		- Spatial query point/polygon and polygon/polygon relationships
	- Present results Handed as Search Engine results
		- Expanded Plug-in window shows hits and allows visualization within ArcGIS Desktop map display

### Ingest OSM into a Spatial Database

#### **OSM Ingestion Tool** – ArcGIS Desktop .Net Plug-in

```
<node id='1667265750' timestamp='2012-03-09T13:30:02Z' uid='621860'
 <tag k='amenity' v='fast food' />
 <tag k='cuisine' v='burger' />
  <tag k='name' v='McDonald&apos;s' />
\langle/node>
```
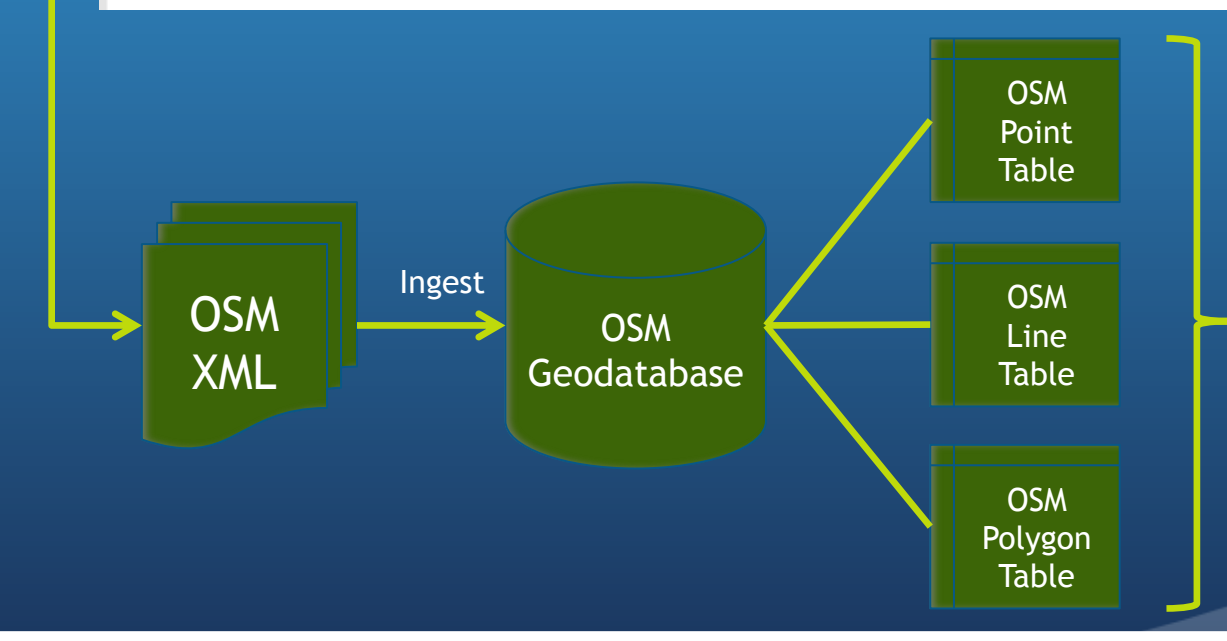

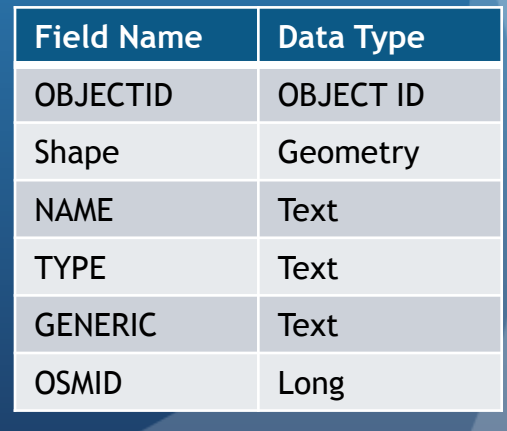

# Index Spatial Database with Lucene

- Lucene is an Open Source full-text search library written in Java and .Net
- Uses an inverted index providing fast document retrieval
- Higher performance than traditional database SQL search
- Index is stored on file system and can be searched independent of database

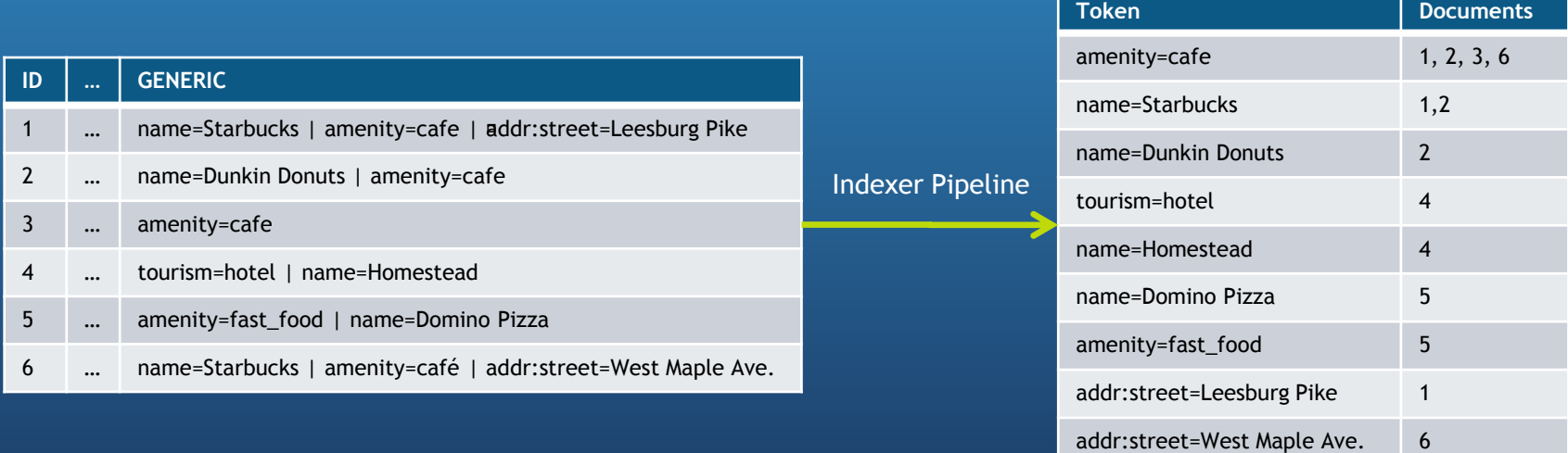

#### **OSM Database Table Inverted Index**

# Linguistically Analyze Query String

- **Linguistic Analyzer**  ArcGIS Desktop Java plug-in
	- Parse query string (e.g., Starbucks in Vienna)
	- Determine query type: attribute or spatial
		- Spatial preposition IN or ON suggests a spatial query
		- Otherwise, attribute query
	- Determine feature types participating in query
		- Initially limited to points and polygons
	- Identify named entities and parts of speech using Stanford's coreNLP Java library
		- NER Module: Organizations, Locations (e.g., Starbucks, Vienna)
		- POS Module: Prepositions, Nouns (e.g., in, Starbucks, Vienna)
	- Populate Query Object to pass on to the Search Engine

# Linguistic Analyzer (cont.)

Query string "Starbucks in Vienna"

- POS Tagger: Starbucks/NNP in/IN Vienna/NNP
- NER: Starbucks [ORGANIZATION] in [OTHER] Vienna [LOCATION]
- Located spatial preposition  $IN \rightarrow$  Spatial Query
- Tokenize query string into phrases before and after preposition
	- $\bullet$  Left side  $\rightarrow$  Starbucks; Search Lucene index for points and polygons
	- Right Side  $\rightarrow$  Vienna; Search Lucene index for polygons (only)
- How to construct the search?
	- Named Entities (Organizations and Locations) are likely stored in a name tag as in name=Starbucks and name=Vienna
	- Unmatched entities are checked against Special Phrase Dictionary

# Linguistic Analyzer (cont.)

### • Special Phrases Dictionary

- Built using OSM's Nominatim User Contributed Special Phrases
- Maps common OSM tag values to fully expanded search strings
	- cafe  $\rightarrow$  amenity=cafe
	- hotels  $\rightarrow$  amenity=hotel
- Query Object populated with parameters for Search Engine
	- Could be multiple objects depending on index search results

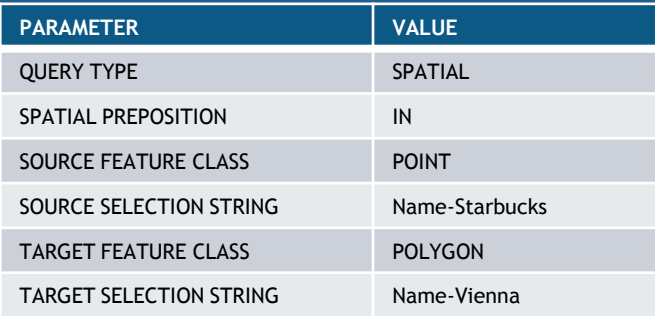

# Search Engine

- Executes Search/Selection of Features based upon:
	- Parameters provided in Query Object
	- For spatial searches, which topological relationship is expressed by the user?
		- Ambiguity in language What is really meant by **IN**?
		- True for both point/polygon and polygon/polygon relationships
		- For the "Starbucks in Vienna" example, which figure could it be? Does it matter?
		- **If B represents a Starbucks on the outskirts of Vienna, does the user want to see it?**
- There is a difference in ArcGIS Desktop spatial relationships for the graphic
	- **INTERSECT**
	- WITHIN
	- COMPLETELY WITHIN
	- HAVE\_THEIR\_CENTER\_IN

![](_page_16_Figure_13.jpeg)

# Example – Starbucks in Vienna

 Linguistic Analyzer passes the Query Object to Search Engine

![](_page_17_Picture_80.jpeg)

- All Starbucks are selected from the POINTS layer
- **Polygon Representing Vienna** selected from POLYGON layer

![](_page_17_Figure_5.jpeg)

# Example – Starbucks in Vienna

 Topological Relationship represented by Query String with clickable results - Only 2 Starbucks are inside the Boundary polygon for Vienna

![](_page_18_Picture_50.jpeg)

![](_page_18_Figure_3.jpeg)

# Next Steps and Follow-on Work

- Build the system!
- Determine where I can present my work
- Expand support for additional Spatial Prepositions and more complex query strings
	- Near need to resolve ambiguity in Near (scale dependency)
	- "Starbucks in Vienna near the airport"
- Expand Query Terms using other NLP Tools and Ontologies
	- Wordnet
- Train NLP Tools on Geographic-term oriented corpora
- Generalize Tool to work with non-OSM data
- Determine how to release code based upon Stanford and OSM Licenses

# References

- OpenStreetMap (2012). Copyright and License. Retrieved from <http://www.openstreetmap.org/copyright>letions.
- Garrod, S., & Coventry, K. (2004). *Saying, Seeing, and Acting: the Psychological Semantics of Spatial Prepositions*. *Essays in Cognitive Psychology series*. Psychology Press.
- The Stanford Natural Language Processing Group (2012). Retrieved from <http://nlp.stanford.edu/software/index.shtml>
- Alphabetical list of part-of-speech tags used in the Penn Treebank Project (2012). Retrieved from [http://www.ling.upenn.edu/courses/Fall\\_2003/ling001/penn\\_treebank\\_pos.html](http://www.ling.upenn.edu/courses/Fall_2003/ling001/penn_treebank_pos.html)
- OpenStreetMap Wiki (2012). Nominatim. Retrieved from <http://wiki.openstreetmap.org/wiki/Nominatim>
- ESRI ArcGIS 10.0 Help: Select by location- graphic examples (2012). ESRI, Redlands, California. Retrieved from [http://help.arcgis.com/en/arcgisdesktop/10.0/help/index.html#//0017000000tp000000](http://help.arcgis.com/en/arcgisdesktop/10.0/help/index.html)
- Kowalski, G. (2011). Information Retrieval Architecture and Algorithms. (G. Kowalski, Ed.) *Information Retrieval*. Springer US. Retrieved from http://www.springerlink.com/content/v0q005/#section=825540&page=1

### Questions?